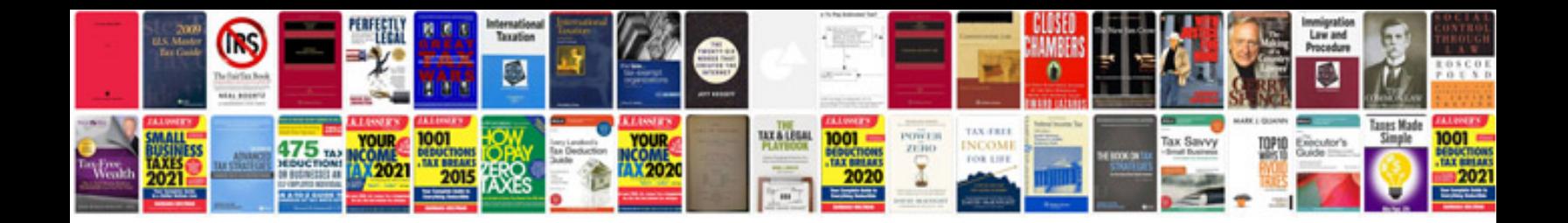

Uniden bearcat bc350a manual

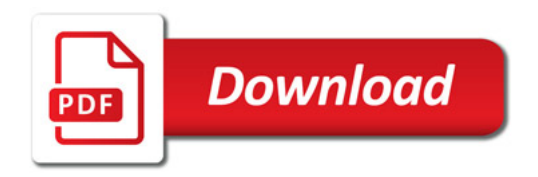

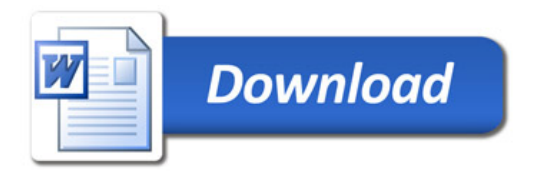